## Polityka cookies

Just Blink Rogala, Jachemek sp.j., siedziba: Warszawa, adres: ul. Puławska 257/20, 02-769 Warszawa, Polska, wpisaną do rejestru przedsiębiorców Krajowego Rejestru Sądowego prowadzonego przez Sąd Rejonowy dla m.st. Warszawy w Warszawie, XIII Wydział Gospodarczy Krajowego Rejestru Sądowego pod numerem KRS 0001015414, NIP 5214002393, REGON 524274884 lub jej jednostek powiązanych (dalej zwanych łącznie "JB") wykorzystuje pliki cookies do prawidłowego funkcjonowania strony internetowej pod adresem<https://blinkrs.pl/> (dalej "Witryna"). Pliki cookies to niewielkie pliki tekstowe lub piksele, które mogą być przechowywane na Państwa komputerze lub urządzeniu mobilnym. Pliki cookies mogą być niezbędne, aby ułatwić przeglądanie strony internetowej i uczynić ją bardziej przyjazną dla użytkownika (tj. Państwa). Pliki cookies mogą również zbierać informacje, aby analizować indywidualne zachowanie związane z wyszukiwaniem. JB informuje, że wykorzystuje niezbędne pliki cookies, tj. pliki niezbędne do prawidłowego funkcjonowania strony internetowej, jak i samej aplikacji. Zazwyczaj są one ustawiane w odpowiedzi na Państwa działania stanowiące prośby o usługi, takie jak określanie ustawień prywatności, logowanie się i wypełnianie formularzy. Możliwe jest ustawienie przeglądarki tak, aby je blokowała lub ostrzegała Państwa o nich. Proszę jednak mieć na uwadze, że ingerencja w ustawienia niezbędnych plików cookies może jednak wpłynąć na poprawne funkcjonowanie (części) Witryny. Poniżej przedstawiamy listę z instrukcjami odnośnie do wyświetlania, zarządzania, usuwania i blokowania plików cookies dla wybranych przeglądarek. Zaznaczamy, że w przypadku skasowania przez Państwa plików cookies zostaną utracone niektóre funkcje odnośnie do Witryny, w tym możliwość rezygnacji z plików cookies, ponieważ sama ta funkcja wymaga umieszczenia pliku cookies rezygnacji na Twoim urządzeniu.

Google chrome - [Włączanie i wyłączanie obsługi plików cookie -](https://support.google.com/accounts/answer/61416?hl=pl&co=GENIE.Platform%3DDesktop) Komputer - Konto Google - Pomoc

Microsoft Edge - (i) [Delete cookies in Microsoft Edge -](https://support.microsoft.com/en-us/microsoft-edge/delete-cookies-in-microsoft-edge-63947406-40ac-c3b8-57b9-2a946a29ae09) Microsoft Support (ii) View cookies in Microsoft Edge - [Microsoft Support](https://support.microsoft.com/en-us/microsoft-edge/view-cookies-in-microsoft-edge-a7d95376-f2cd-8e4a-25dc-1de753474879#:~:text=Open%20Microsoft%20Edge%20and%20then%20select%20Settings%20and,Here%20you%20can%20set%20specific%20controls%20for%20cookies.)

## Mozilla Firefox - [Usuwanie ciasteczek i danych stron w przeglądarce Firefox | Pomoc dla programu Firefox](https://support.mozilla.org/pl/kb/usuwanie-ciasteczek-i-danych-stron-firefox?redirectslug=usuwanie-ciasteczek&redirectlocale=pl)  [\(mozilla.org\)](https://support.mozilla.org/pl/kb/usuwanie-ciasteczek-i-danych-stron-firefox?redirectslug=usuwanie-ciasteczek&redirectlocale=pl)

Lista plików cookies, z których korzystamy:

1. Niezbędne:

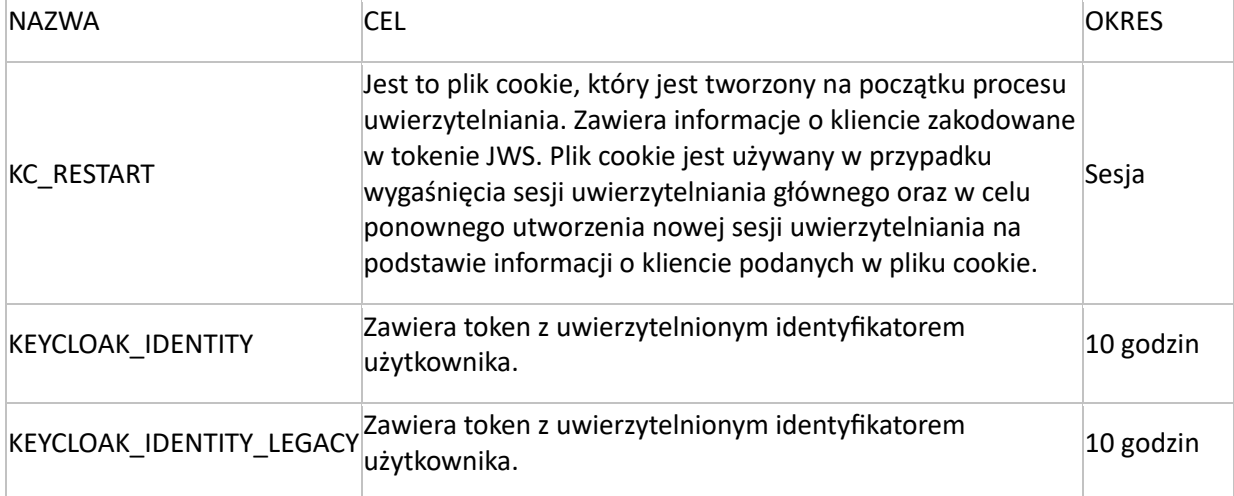

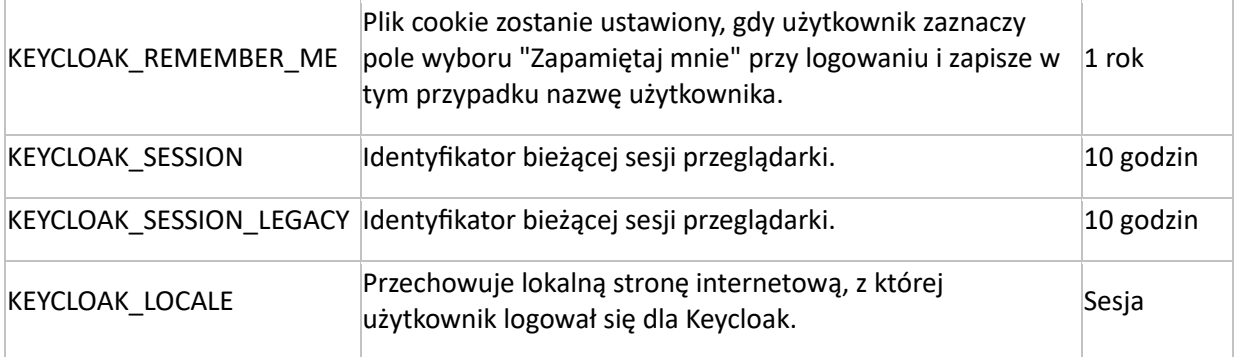